Ruby

Michael Frank Daniel Kelley Brian Sherman

## History of Ruby

 Ruby was created by Yukihiro Matsumoto on February 24, 1993.

 Yukihiro wanted to create a "scripting language that was more powerful than Perl, and more object-oriented than Python."

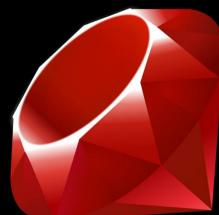

# Paradigms of Ruby

- Imperative
- Object-oriented
- Reflective
- Functional

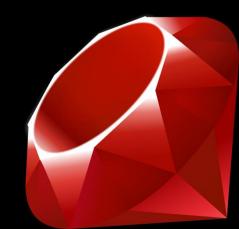

### Ruby duck-typing

 "When I see a bird that walks like a duck and swims like a duck and quacks like a duck, I call that bird a duck"

• Variable semantics comes from the set of methods and properties rather than class.

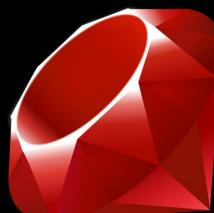

#### Ruby Variable naming scheme

- Local Variable: Starts with lowercase character or underscore, followed by the rest of the name.
- Instance Variable: Starts with @ symbol, followed by rest of the name
- Class Variable: Starts with @@, followed by name of variable.
- Global Variable: Starts with \$, followed by the name of the variable.

#### General Ruby Things

 Ruby blocks are similar to Python's, except that they end with the "end" keyword.

- In Ruby, everything is an object, so:
- 5.times {puts "hello"}
- would print "hello" five times and then return
  5.

#### Code Demo

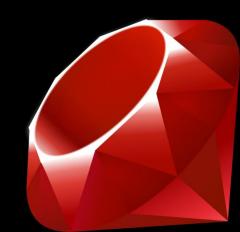